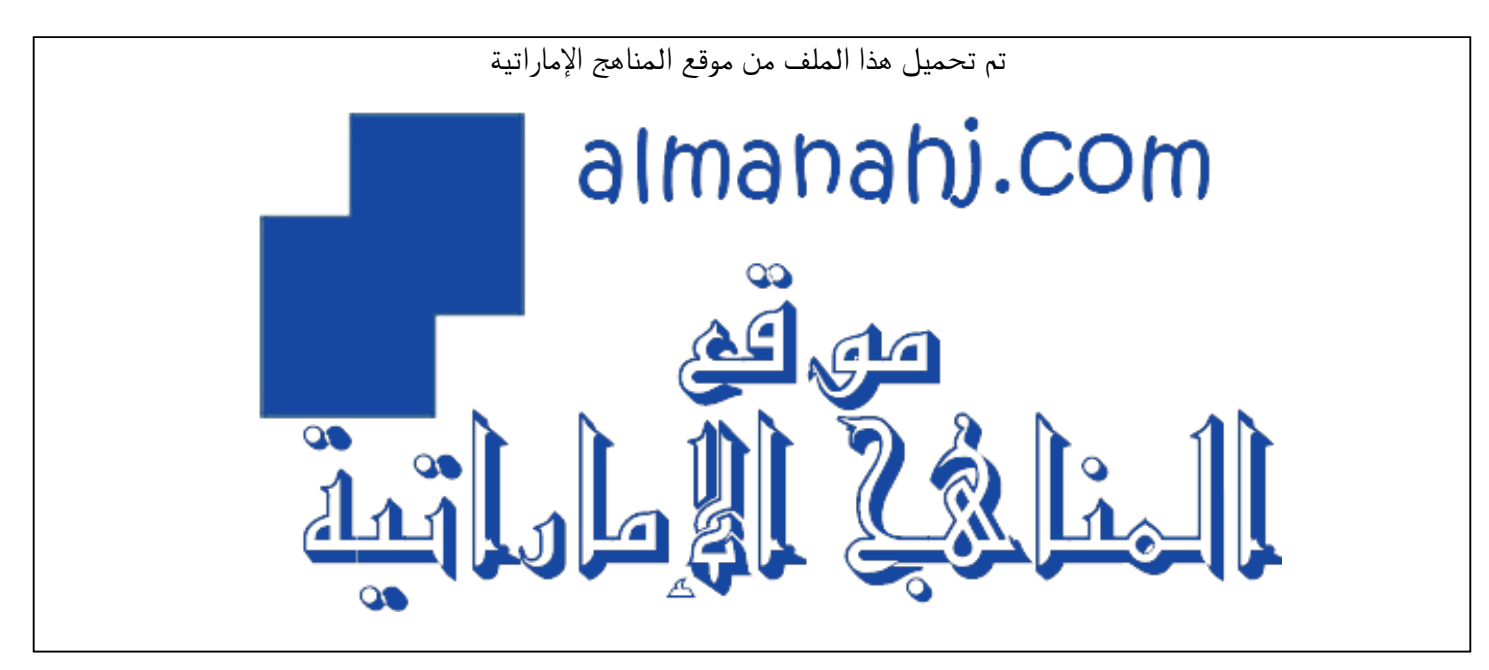

[\\*للحصول على أوراق عمل لجميع الصفوف وجميع المواد اضغط هنا](https://almanahj.com/ae) 

<https://almanahj.com/ae>

\* للحصول على أوراق عمل لجميع مواد أخبار اضغط هنا https//:https//:https//:https//:

\* للحصول على جميع أوراق أخبار في مادة المناهج ولجميع الفصول, اضغط هنا https//:https//:https///:https//// ومن المناهج

[\\* للحصول على أوراق عمل لجميع مواد أخبار في مادة المناهج الخاصة بـ الفصل الثاني اضغط هنا](https://almanahj.com/ae/34curriculum2) 

<https://almanahj.com/ae/34curriculum2>

[\\* لتحميل كتب جميع المواد في جميع الفصول للـ أخبار اضغط هنا https//:almanahj.com/ae34/grade](https://almanahj.com/ae/grade34)   [للتحدث إلى بوت المناهج على تلغرام: اضغط هنا https//:t.me/almanahj\\_bot](https://t.me/almanahj_bot) 

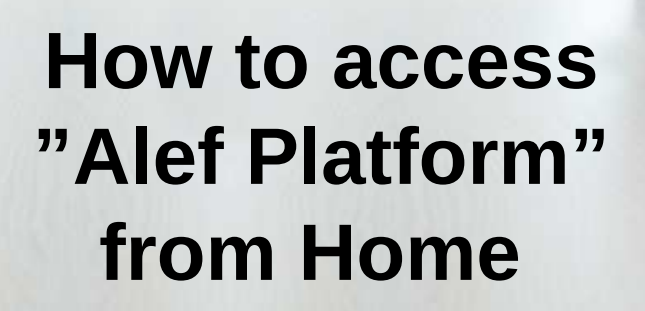

Alef C

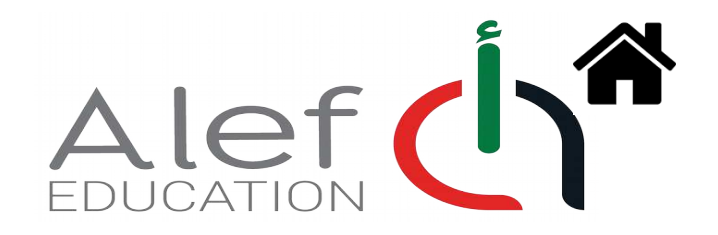

1) Make sure you are accessing from a Laptop, Desktop computer or iPad الرجاء التأكد من استخدام جهاز حاسوب، لبتوب، اي باد

2) Alef platform is supported **ONLY by Google Chrome BROWSER** منصة ألف تعمل فقط عن طريق محرك البحث جوجل كروم

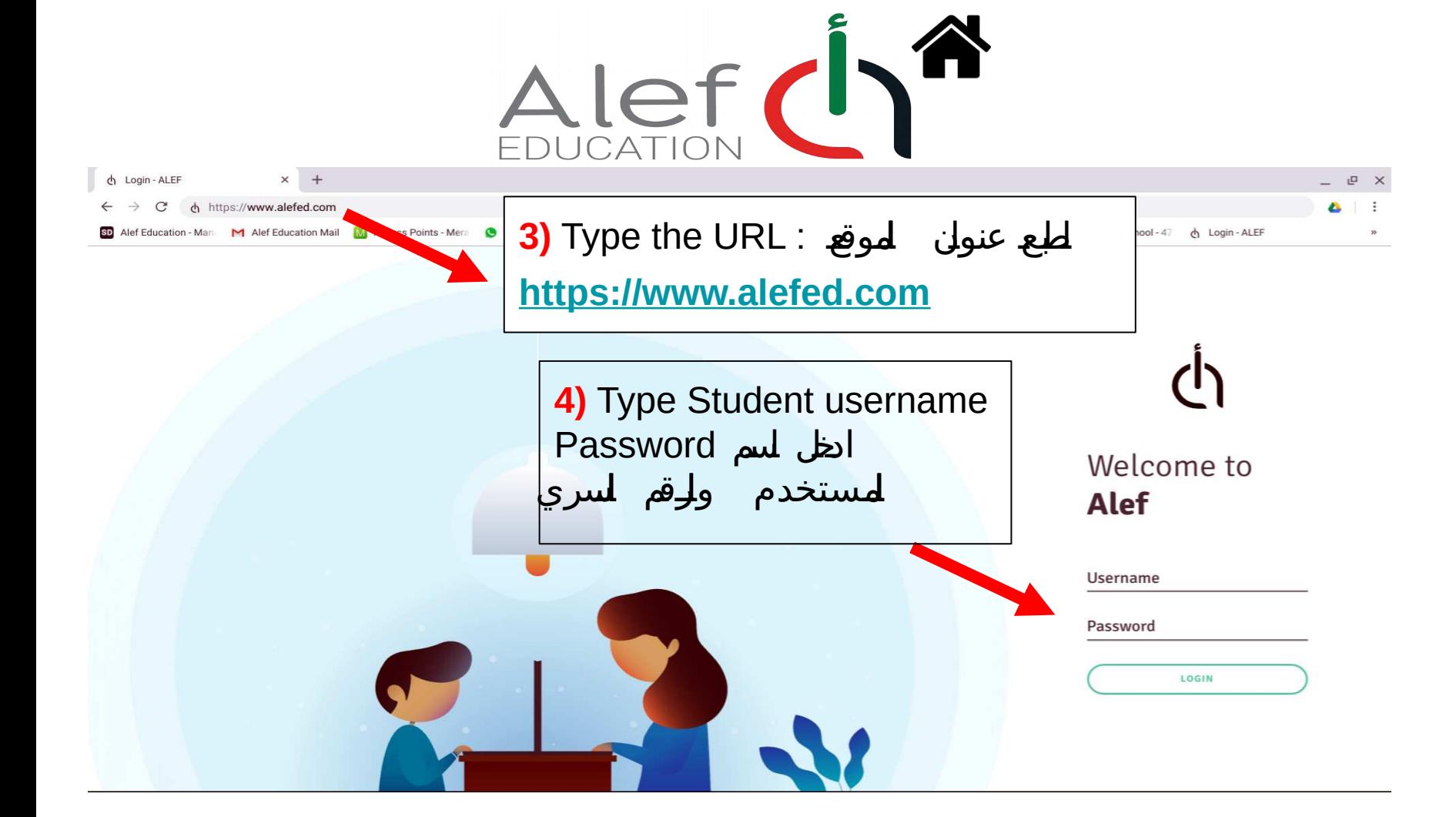

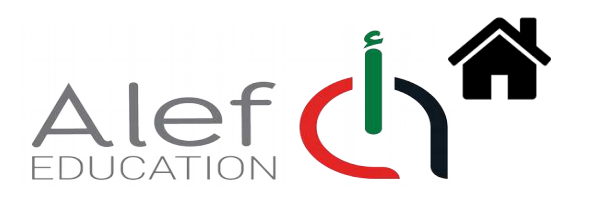

**1**

**2**

## *If platform does not open do the following* **:** :**في حاللعدم الوصوللللمنصة الرجاء اتباع التالي**

1) Press on **"Ctrl + H " then press on clear browser history .** 

Select all time and clear history .

اضغط **" H + Ctrl "**ثم اختار محو بيانات المتصفحع ' ثم اختر نطاقا زمنيا لحذف كل السجل اختر كل الوقت

**2)** If it is still Not working with you then Type "**restore setting" in google search** for the google chrome .

في حال عدم الوصول للمنصة اطبع استعادة العدادات في " " عدسة البحث

 **3)** Close google chrome and open it again . ثم اغلق محعرك البحث جوجل واعد فتحه

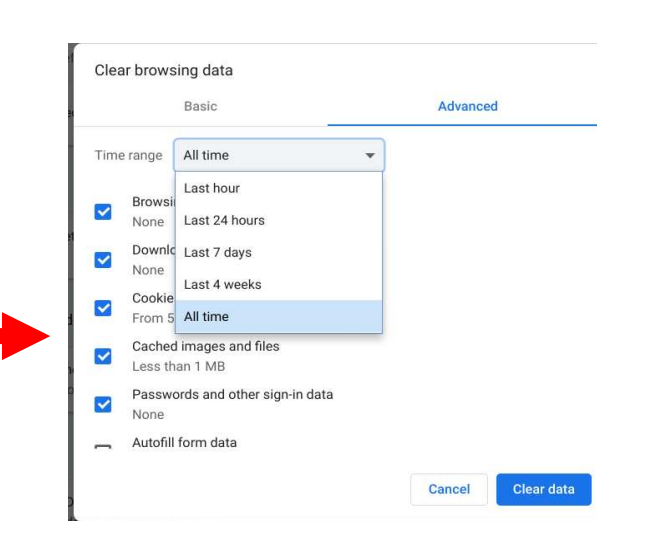

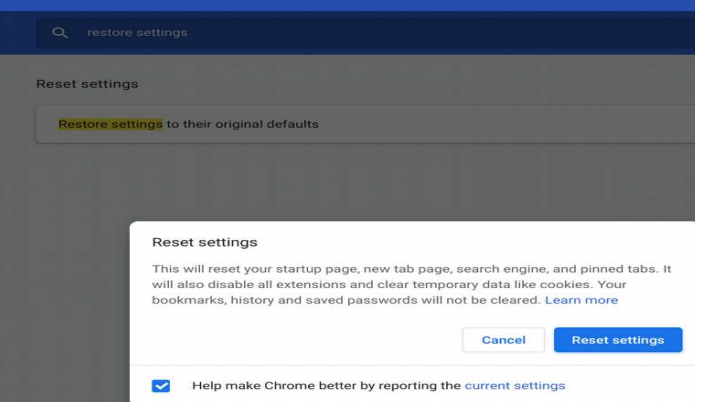

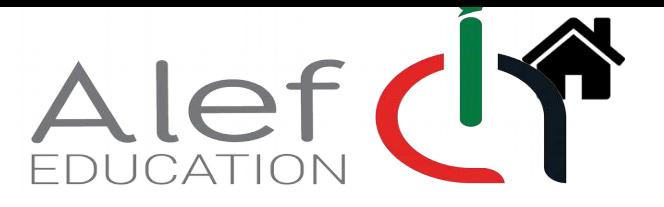

If it is not still working , please contact our Service Desk في حال عدم القدرة على الوصول الى منصة ألف يرجى التواصل مع مركز التصال الخاص بألف عن طريق اليميل أو الهاتف

 **ALEF Email Address : helpdesk@alef.ae ALEF call center : 022040101 Don't forget to mention below information with a screenshot of the issue:** 

 **الرجاء ذكر المعلومات التالية مع أخذ لقطة للشاشة** اعسعم اعلمدرعسة . name School السم العللـStudent Name رعقعم اعلطاعلب . Esis Student Student grade. اعلصف

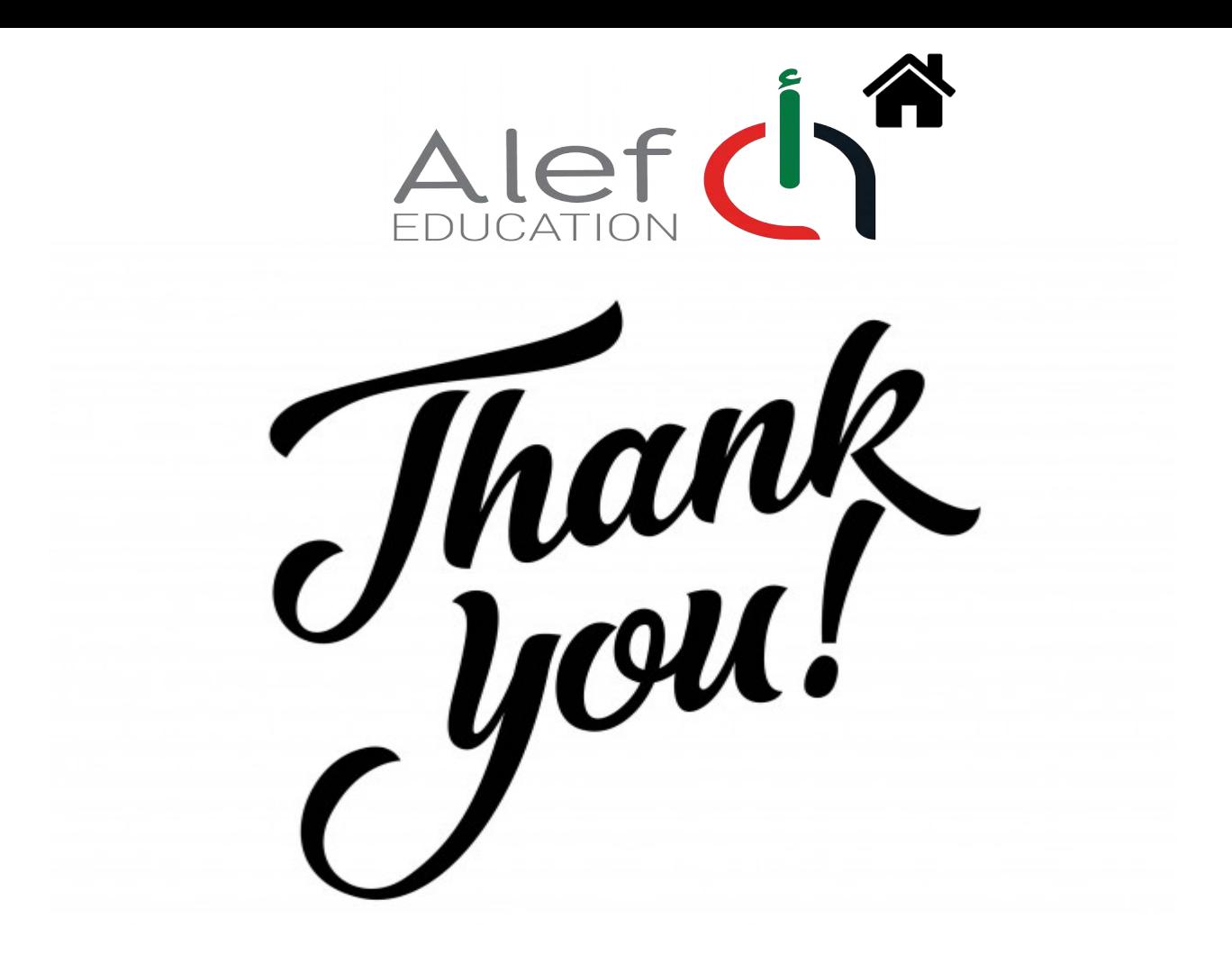